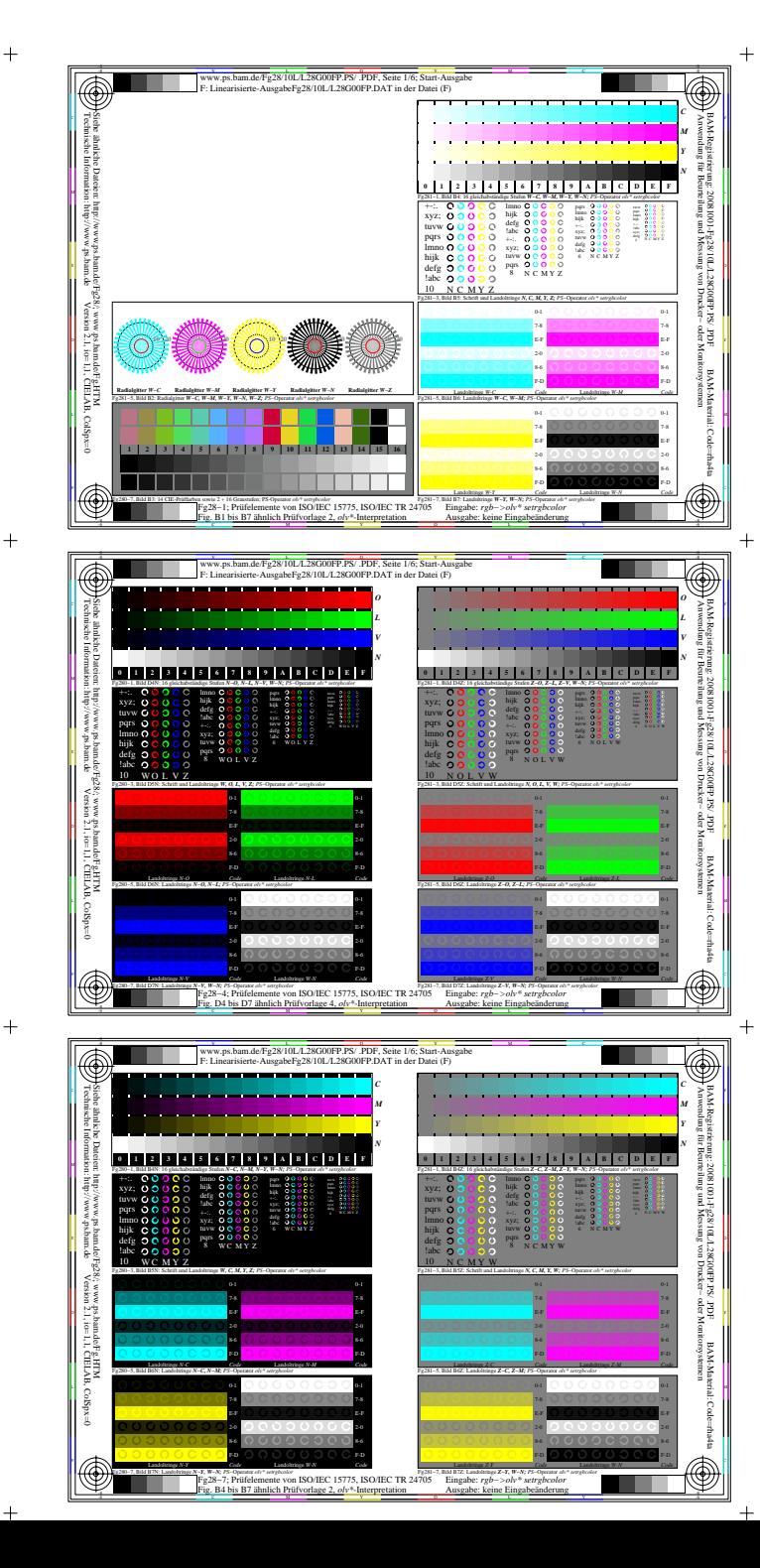

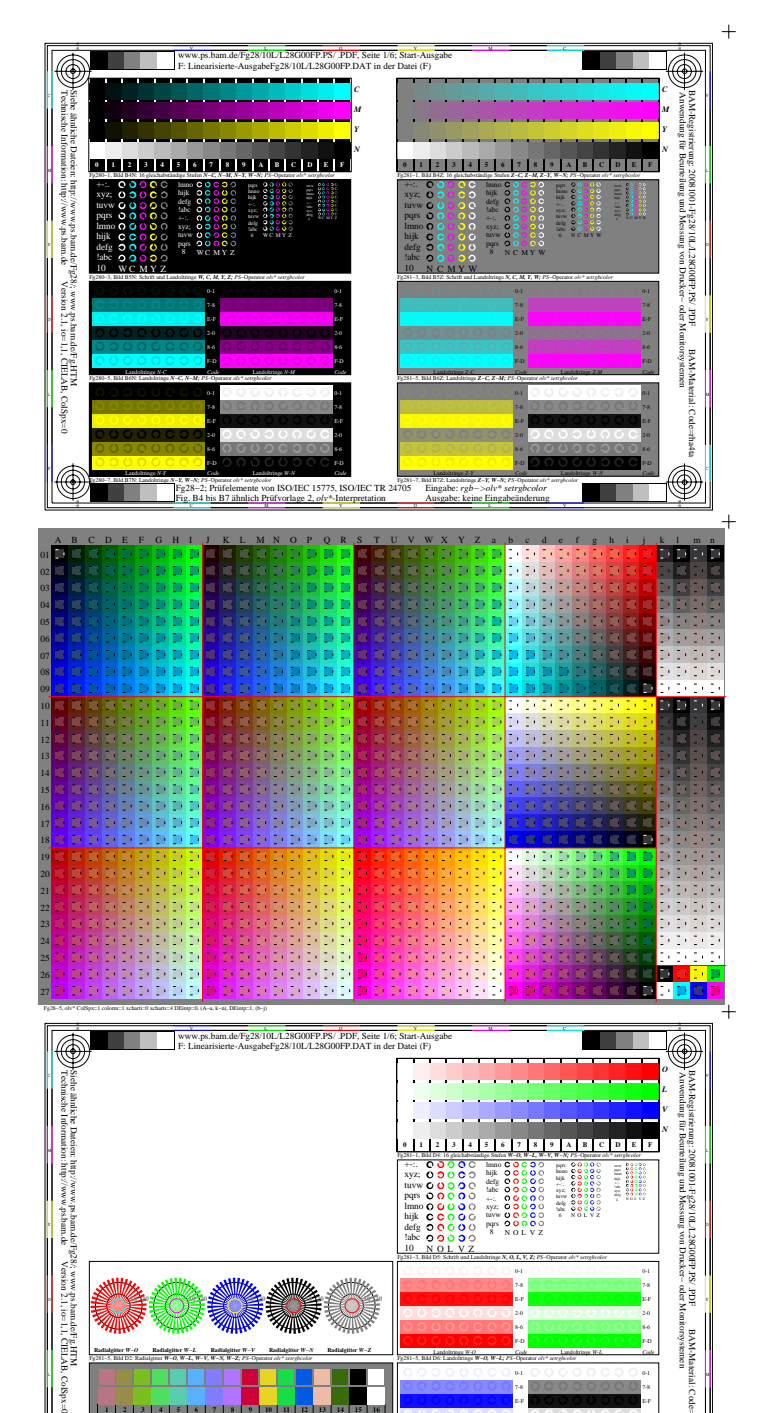

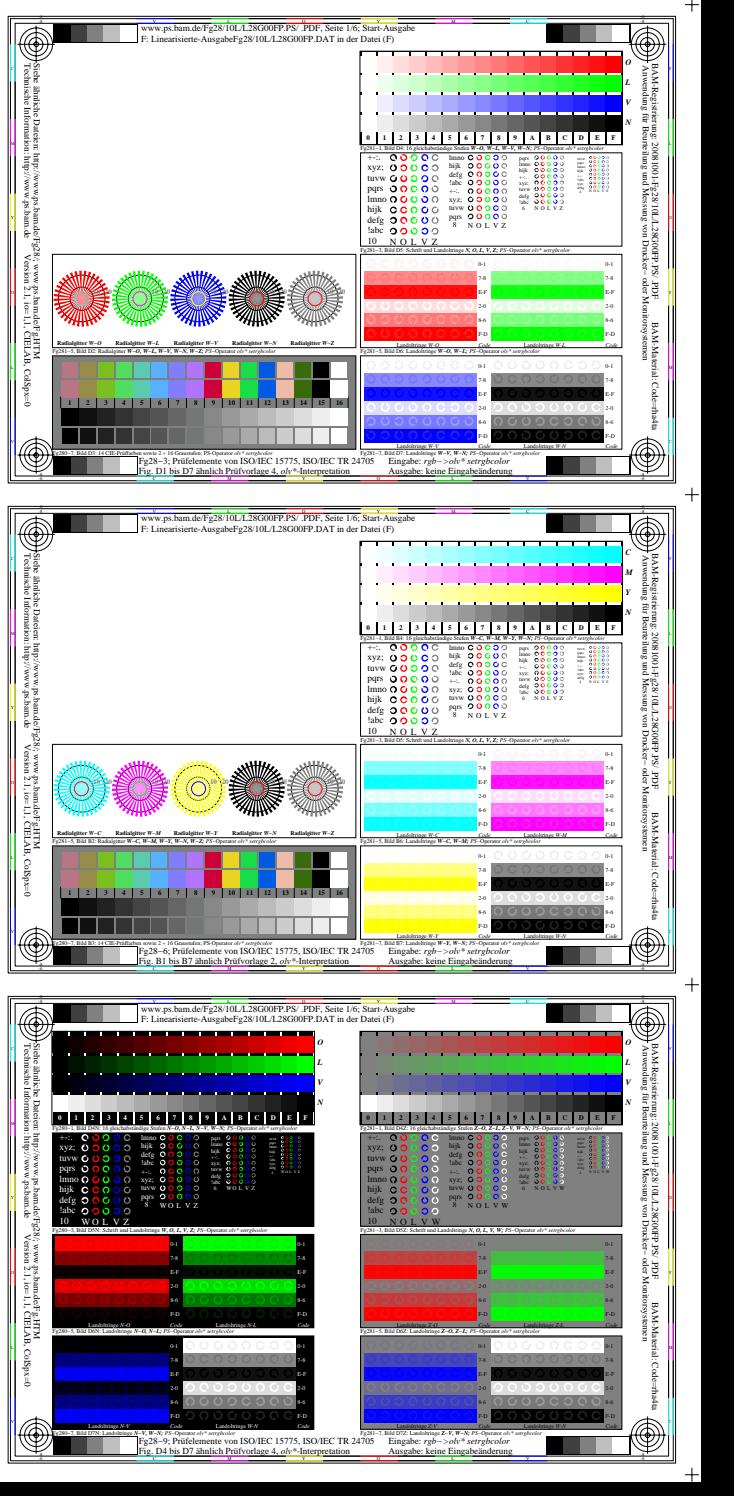

C M Y O Fg28−8; Prüfelemente von ISO/IEC 15775, ISO/IEC TR 24705 Fig. D1 bis D7 ähnlich Prüfvorlage 4, *olv\**-Interpretation Eingabe: *rgb* Ausgabe: keine Eingabeänderung

Fg281−5, Bild D6: Landoltringe *W−O, W−L; PS*−Operator *olv\* setrgbcolor*  F-D 2-0 E-F 7-8

> E-F 7-8

F-D 2-0 E-F 7-8

E-F 7-8 0-1

> $\bigcirc$ -6

BAM-Material: Code=rha4ta

BAA<br>Marekysi

-Mai<br>H

Landoltringe *W-L Code*

Landoltringe *W-N Code*

. .

Landoltringe *W-O Code*

Landoltringe *W-V Code*

Fg28−8, olv\*

-6

**Radialgitter** *W−O*

**10 20**

Fg281−5, Bild D2: Radialgitter *W−O, W−L, W−V, W−N, W−Z; PS*−Operator *olv\* setrgbcolor* 

 **1 2 3 4 5 6 7 8 9 10 11 12 13 14 15 16**

**Radialgitter** *W−V*

**10 20**

**Radialgitter** *W−N*

**10 20**

**Radialgitter** *W−Z*

Fg280−7, Bild D3: 14 CIE-Prüffarben sowie 2 + 16 Graustufen; PS-Operator *olv\* setrgbcolor* Fg281−7, Bild D7: Landoltringe *W−V, W−N; PS*−Operator *olv\* setrgbcolor* 

**10 20**

O Y

V C

L MARINE LILL EL MILLE LILLE EN 1999 EN VIOLULUM DU COURT DE L'ANNE

**10 20**

**Radialgitter** *W−L*

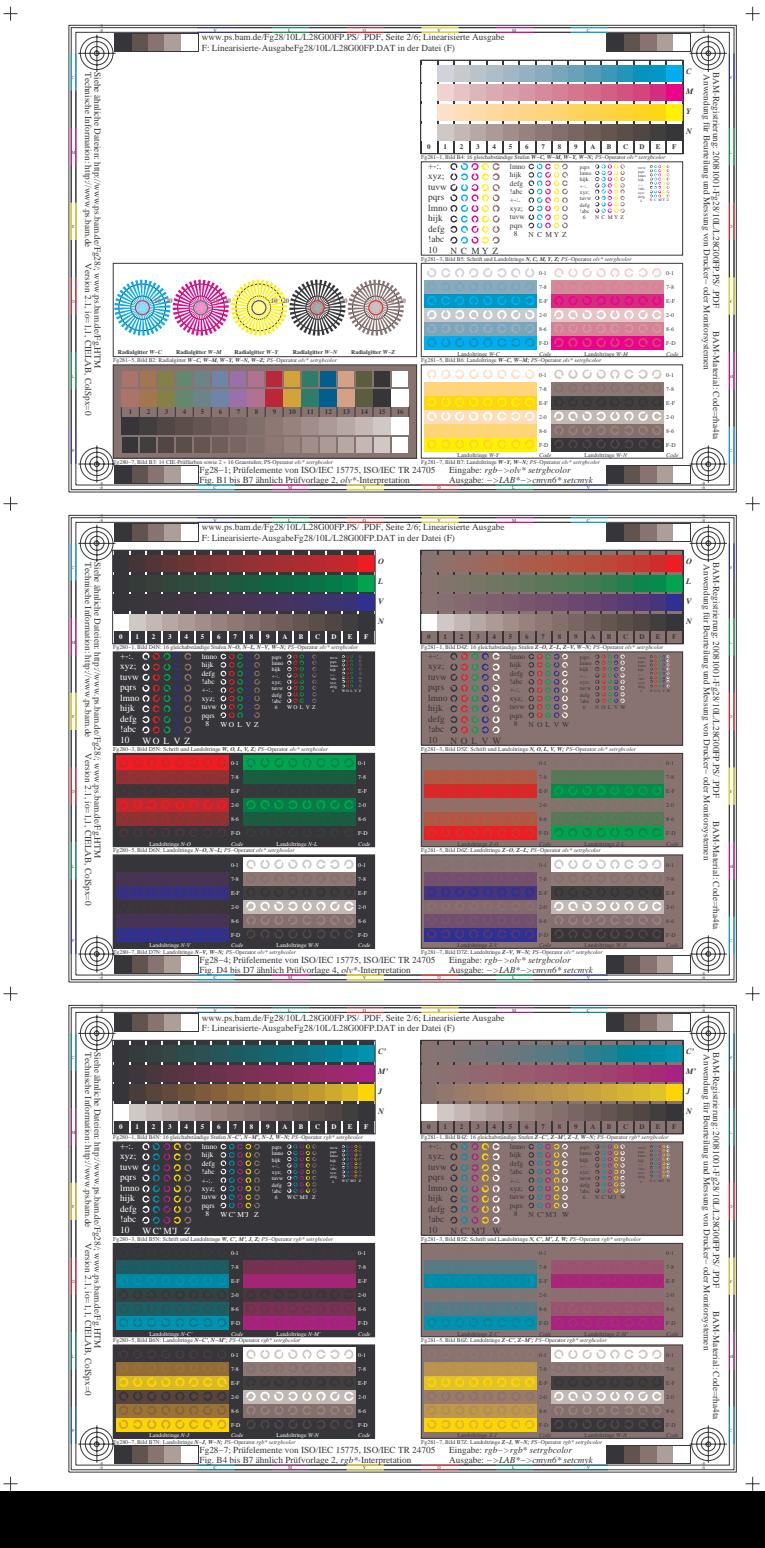

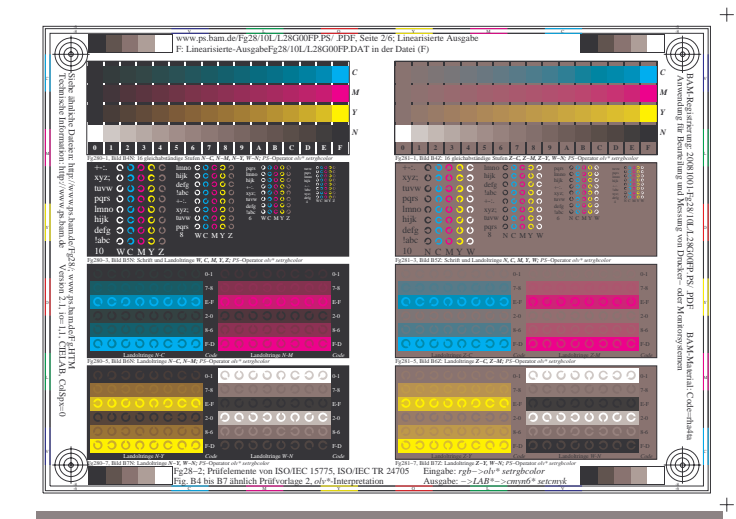

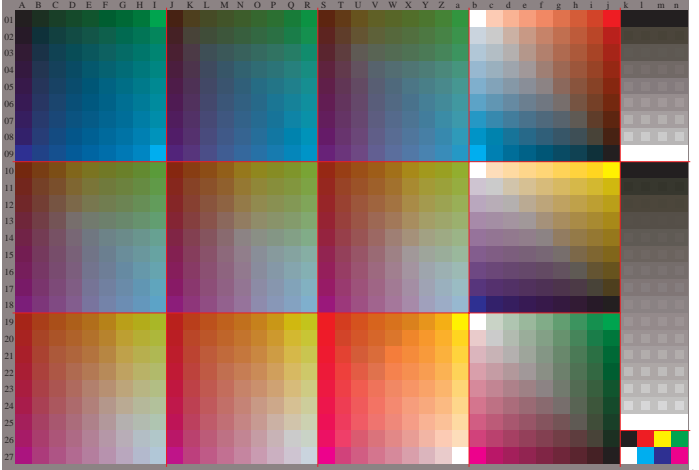

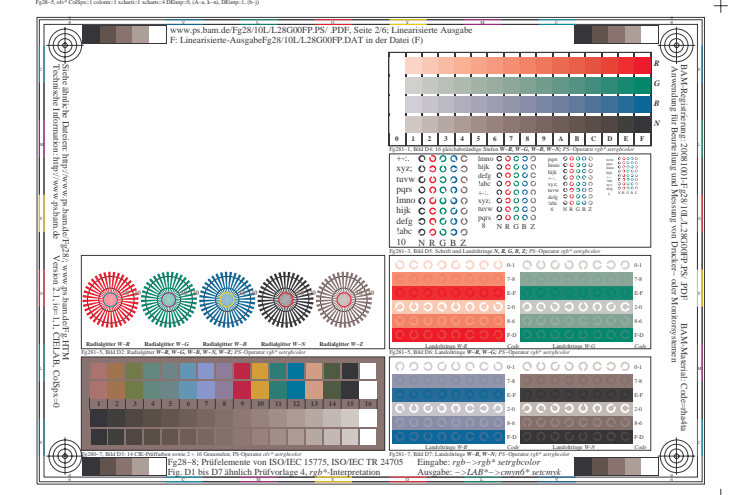

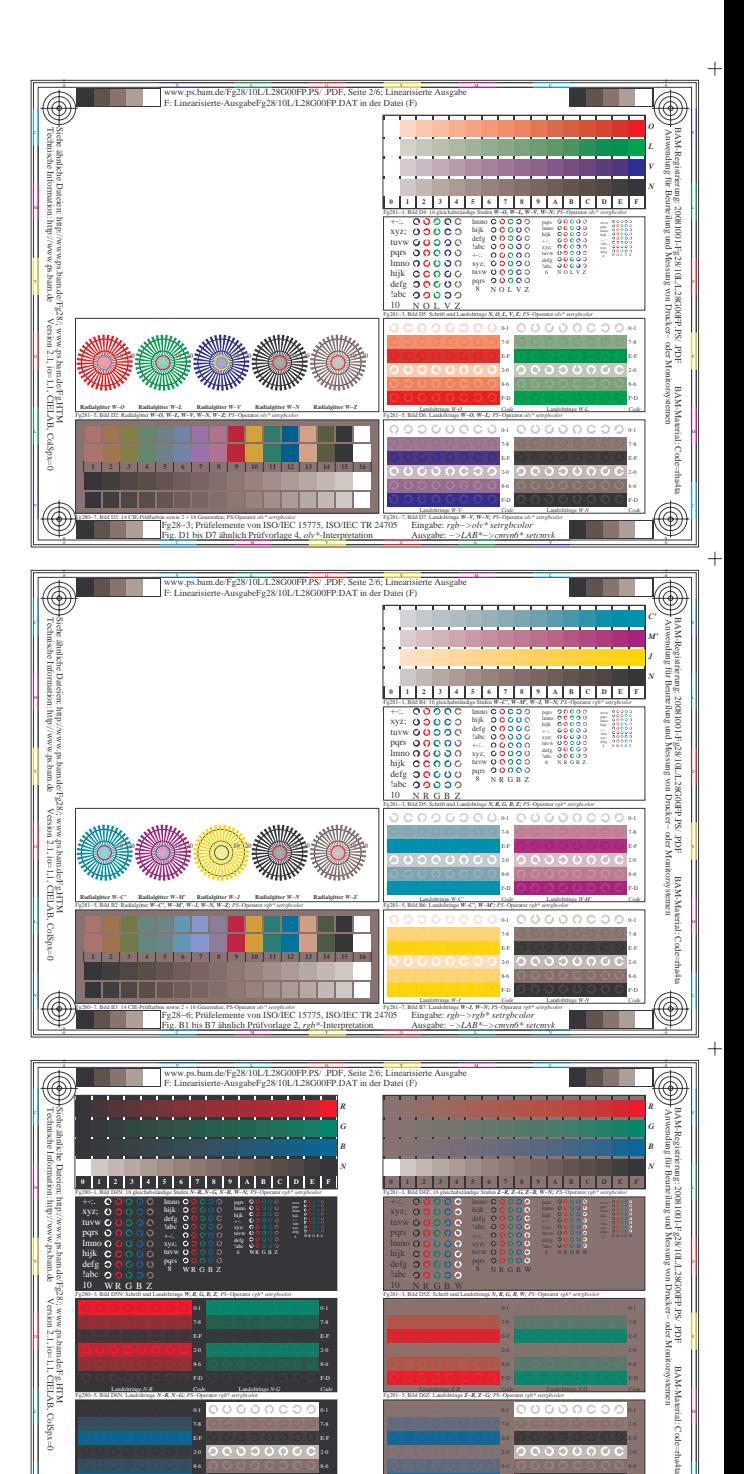

**The Contract Section of the Contract Contract Contract Section Contract Contract Contract Contract Contract Contract Contract Contract Contract Contract Contract Contract Contract Contract Contract Contract Contract Contr** 

 $\bigcirc$ 

C M Y O Fg28−9; Prüfelemente von ISO/IEC 15775, ISO/IEC TR 24705 Fig. D4 bis D7 ähnlich Prüfvorlage 4, *rgb\**-Interpretation Eingabe: *rgb−>rgb\* setrgbcolor* Ausgabe: *−>LAB\*−>cmyn6\* setcmyk*

V C

 $\bigcirc$ 

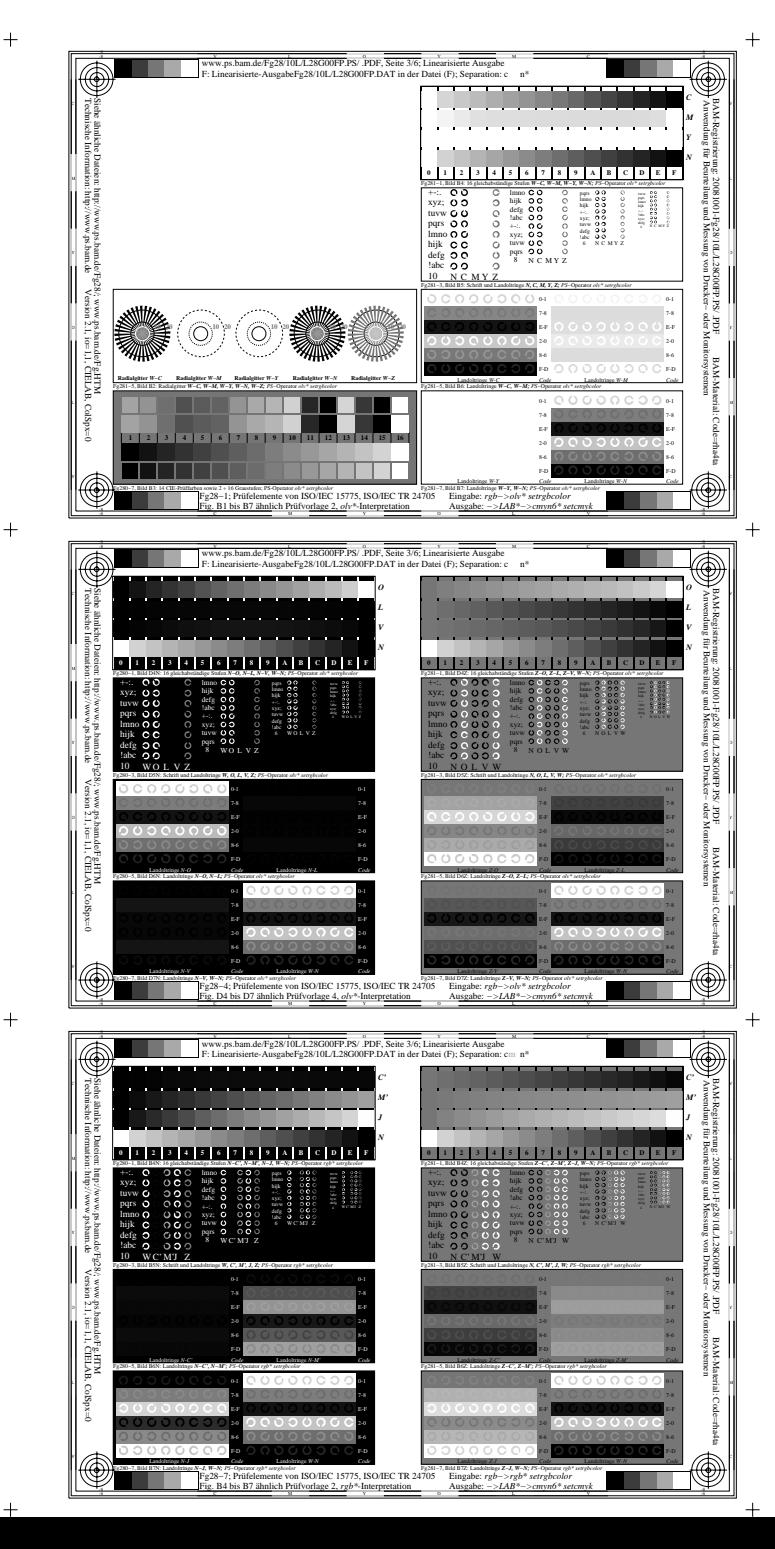

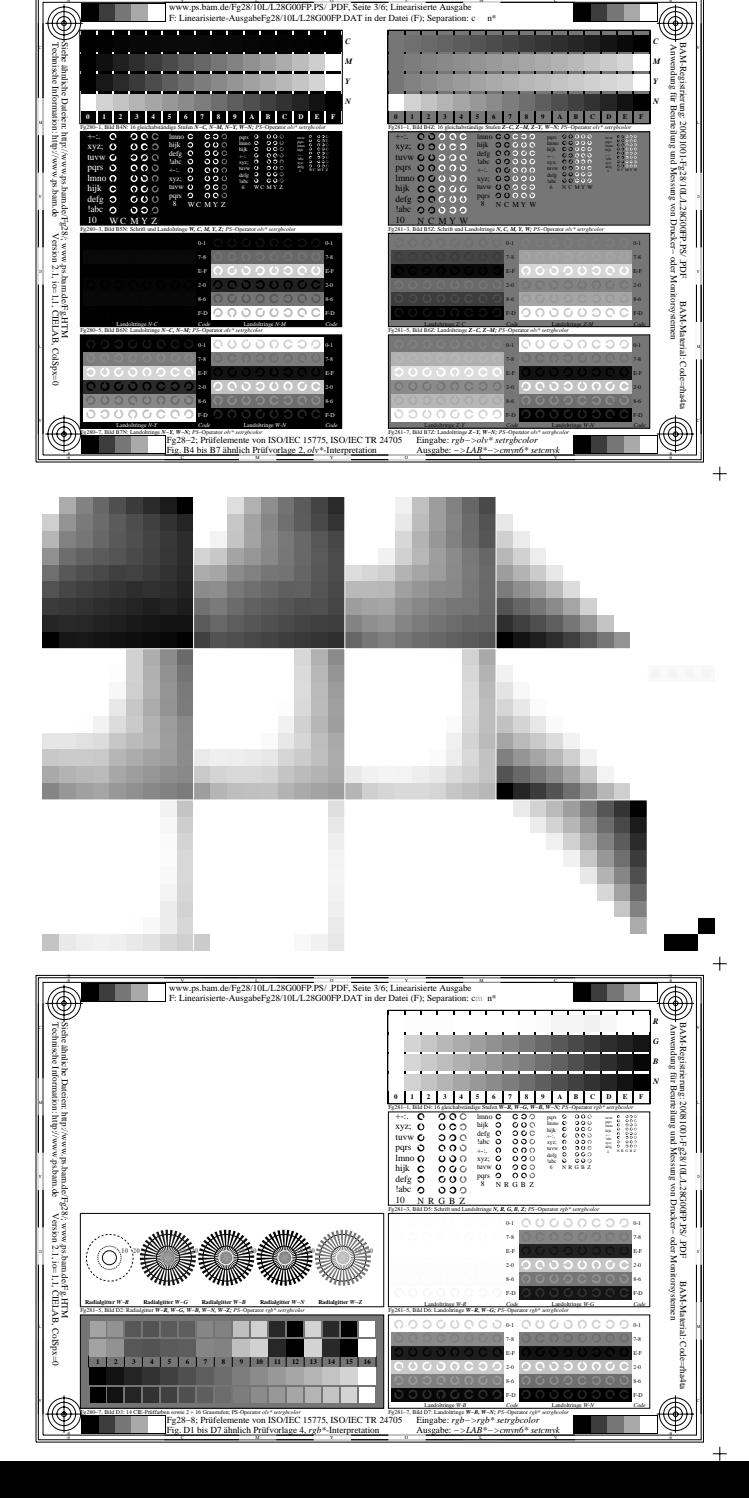

www.ps.bam.de/Fg28/10L/L28G00FP.PS/ .PDF, Seite 3/6; Linearisierte Ausgabe

-8

-8

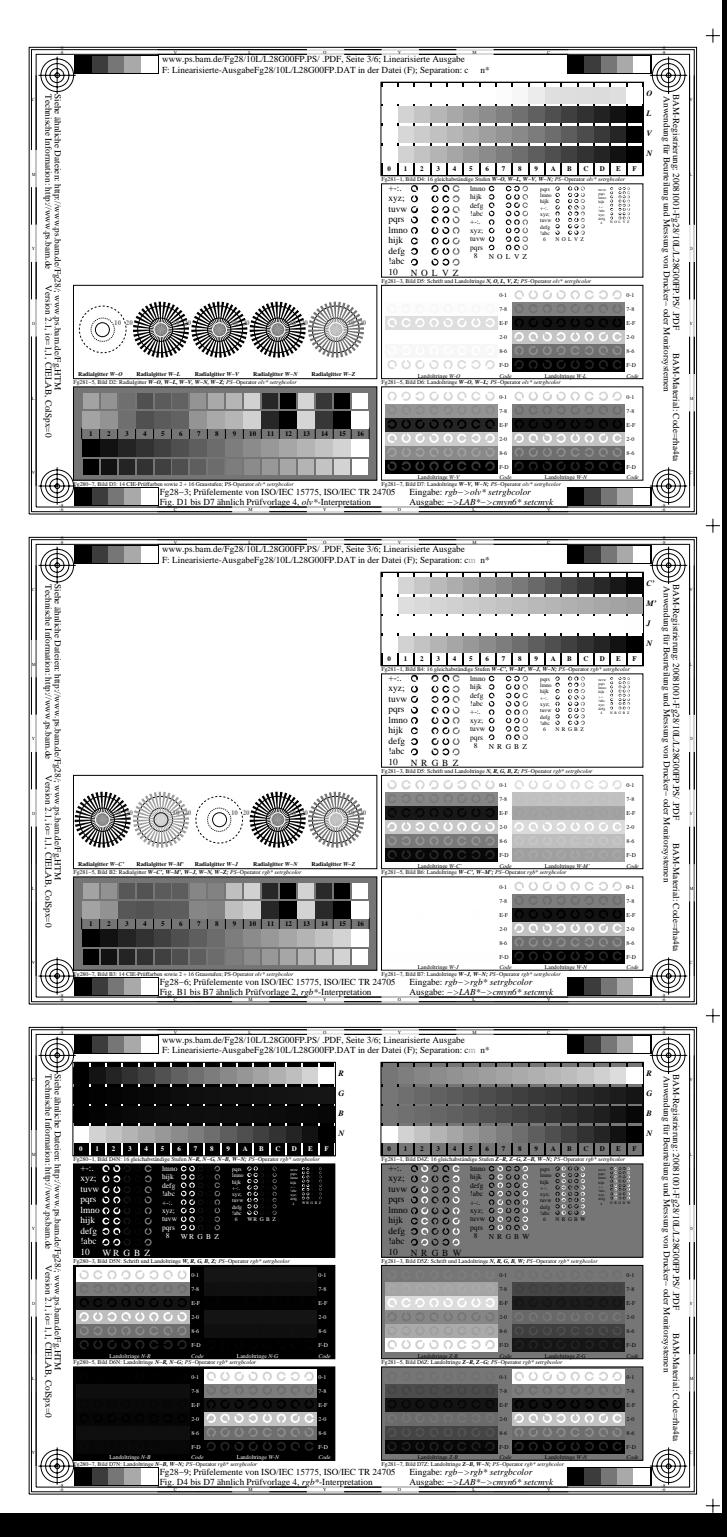

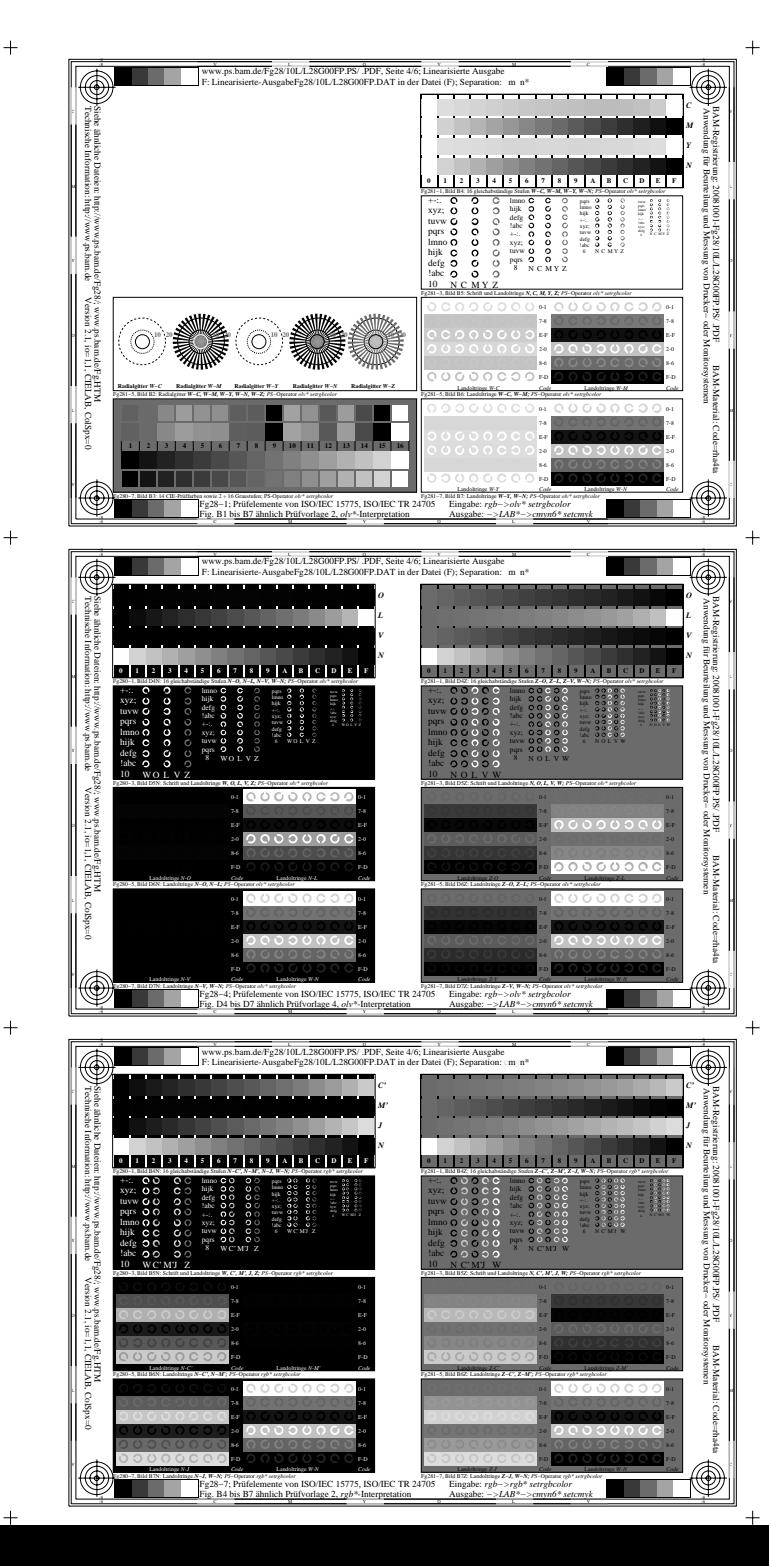

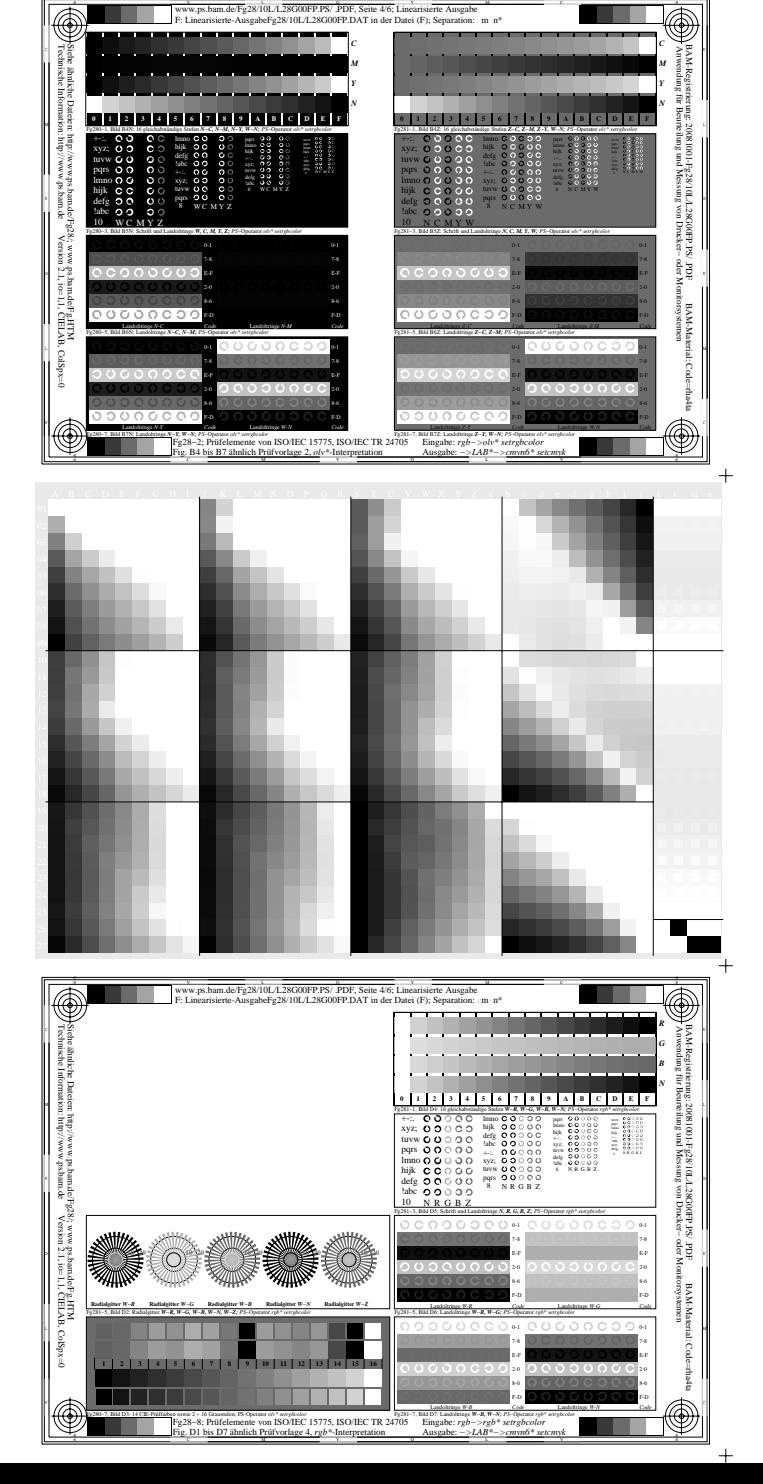

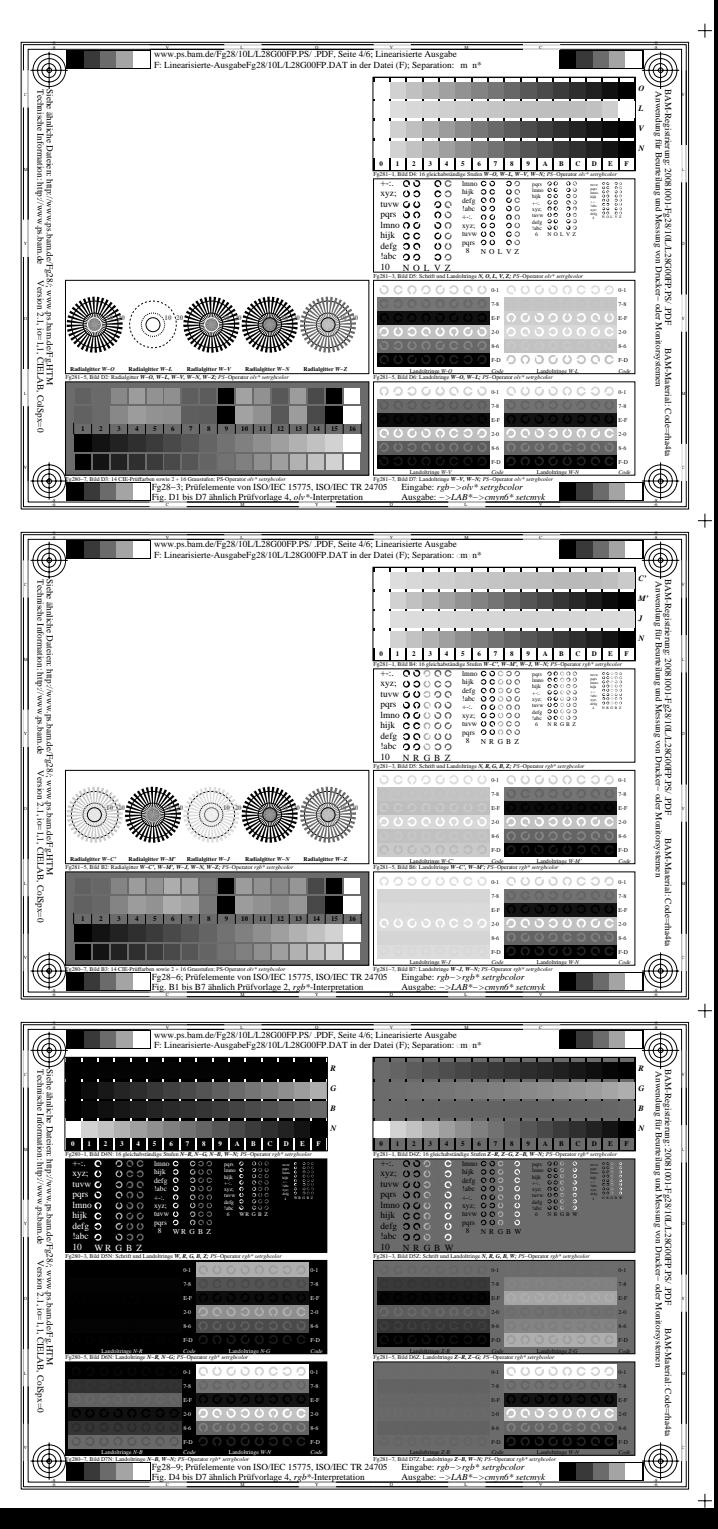

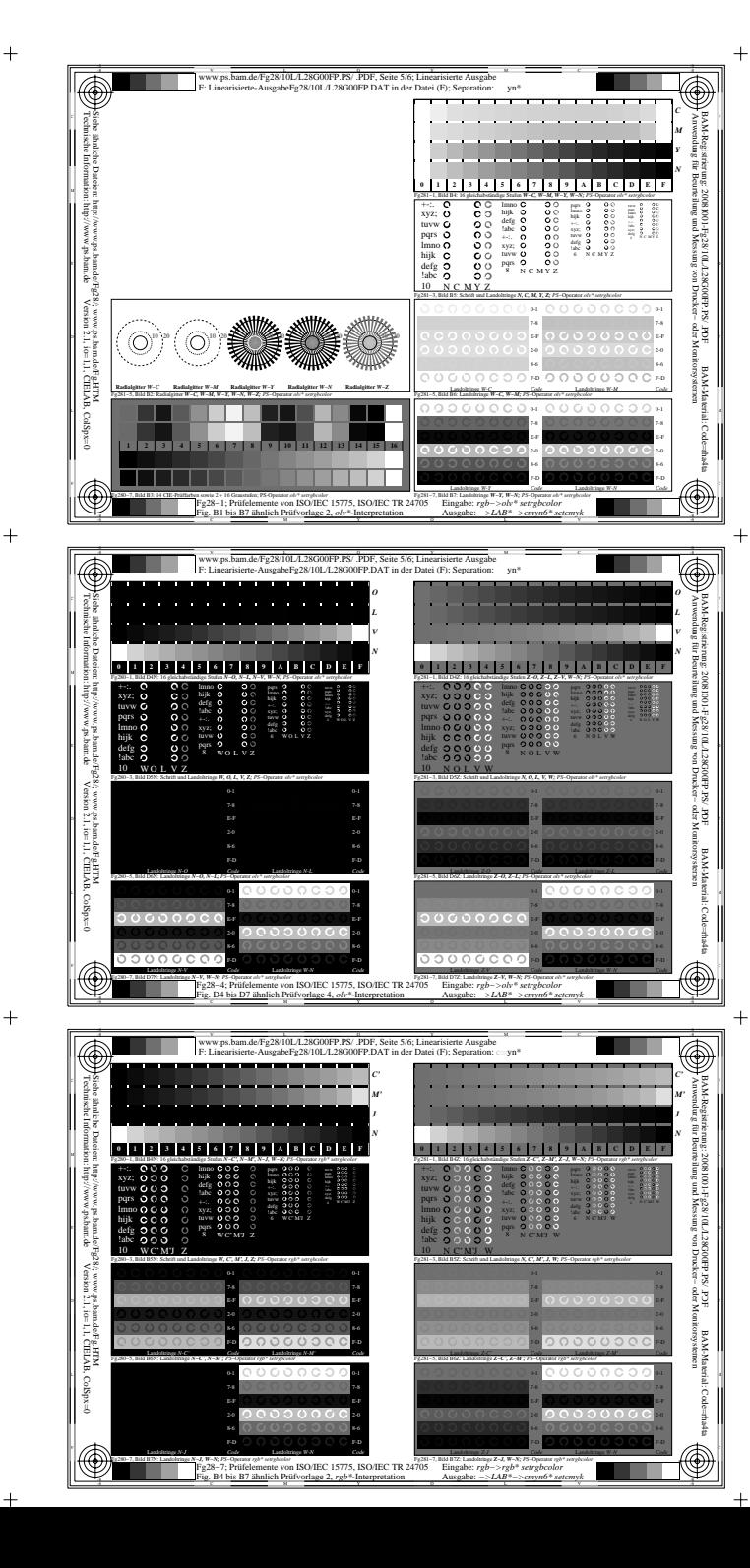

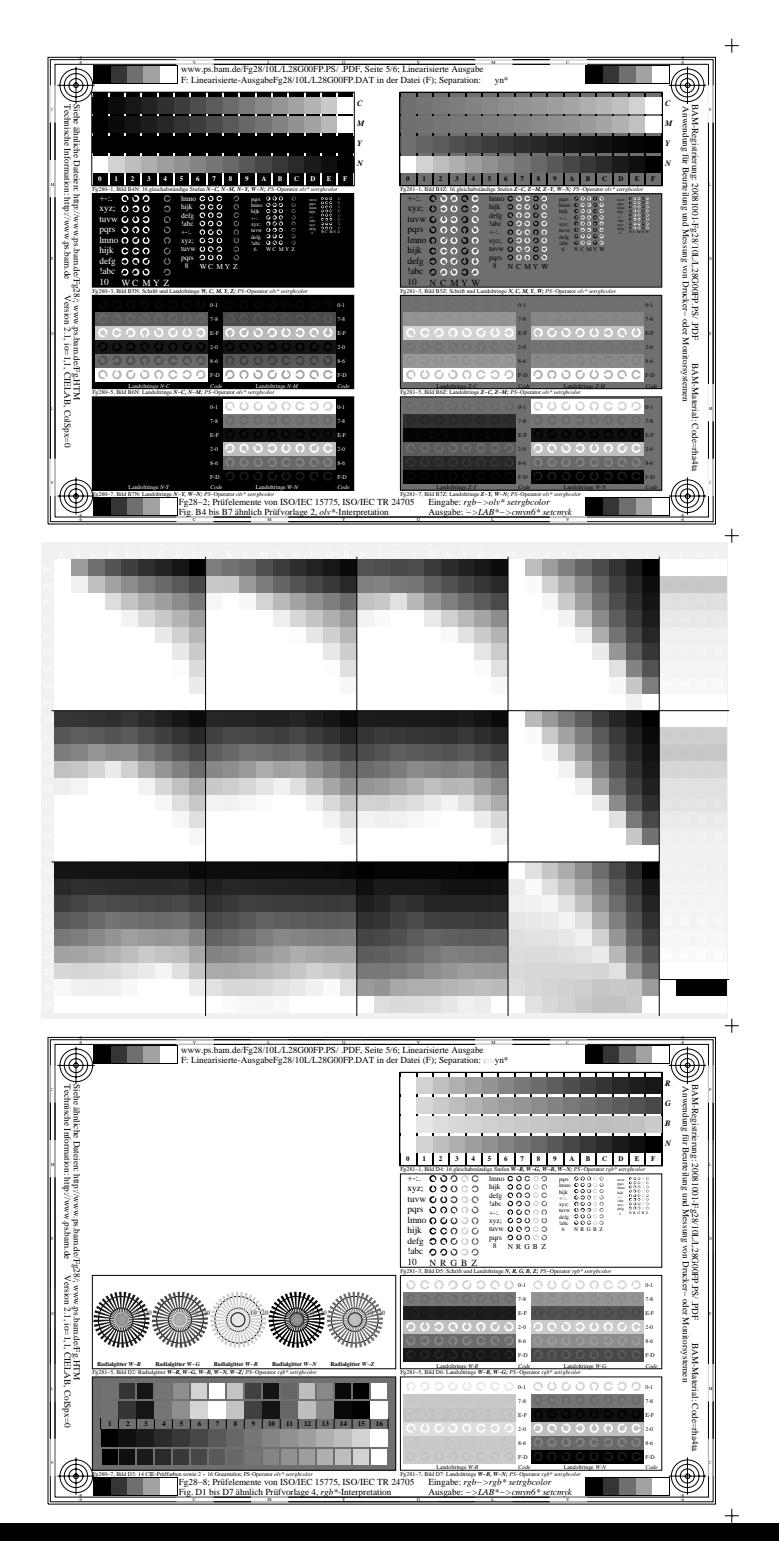

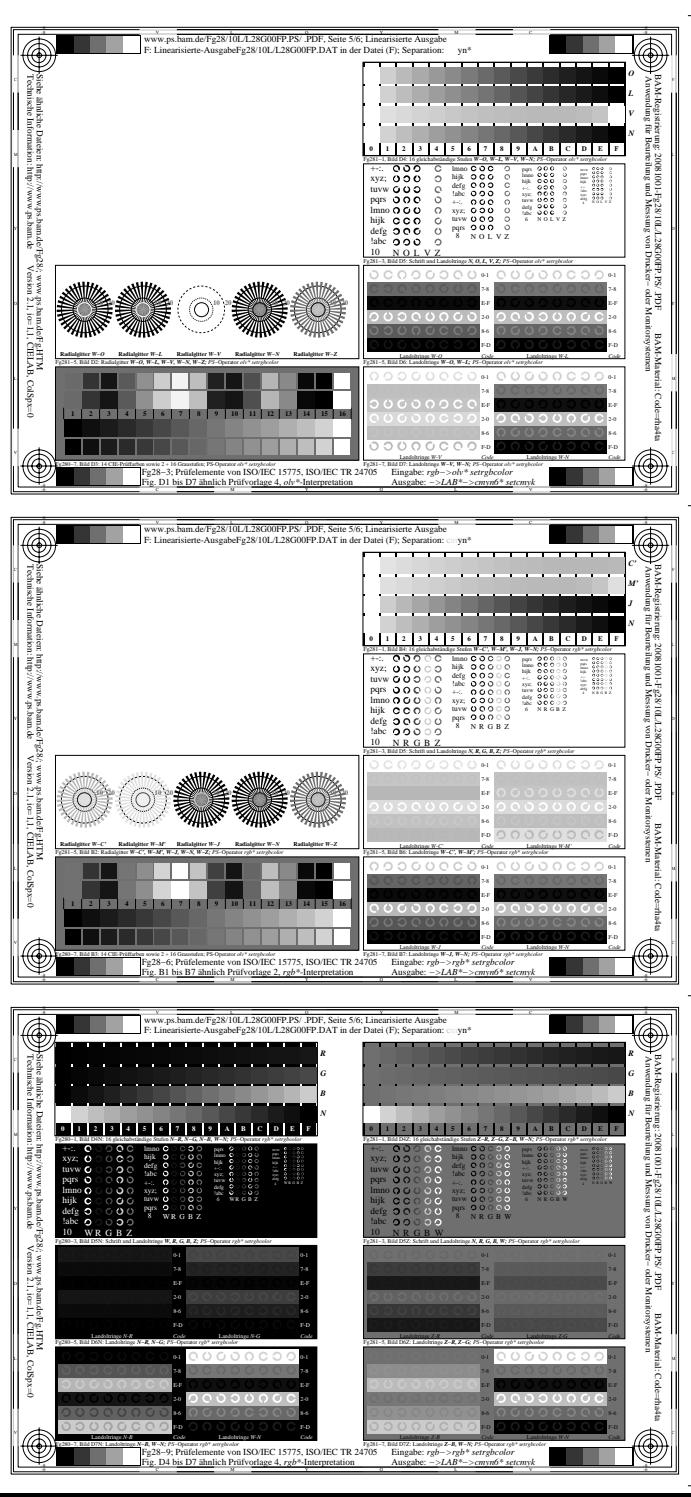